# **How to install Adobe Photoshop on Mac – m1**

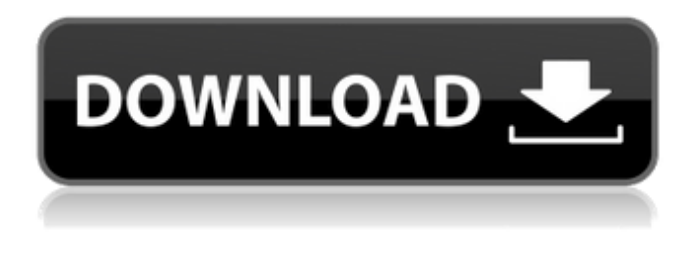

# **Download Adobe Photoshop 2021 Mac M1 Crack [2022-Latest]**

Note: To learn more about Photoshop, visit the official website: `www.adobe.com/products/photoshop.html` ## Getting Started with Photoshop Photoshop comes with the file, Photoshop Portable 8.0.1, a download that you unzip. Photoshop is composed of various tools that you use to manipulate your images in various ways, along with options that control certain Photoshop settings.

#### **Download Adobe Photoshop 2021 Mac M1 Crack+ License Key**

What is Photoshop? Photoshop is a raster graphics editor and an image processing program used to create, manipulate and output high-quality images. Photoshop is not simply a graphics editor. Other graphics editors such as Paint and Draw enable users to create images. Photoshop is considered to be the highest-quality graphics editor available and is the industry standard. It was created by Adobe Systems and released in 1989. Since then, it has been upgraded and expanded many times. It is commonly used by photographers, graphic designers, web designers, and the Discord emoji creators. Why use Photoshop? To create highquality images Photoshop was developed so that users could make images look as professional as possible. You can easily export your images to popular formats such as.jpg,.png and.gif. To create high-quality images Photoshop allows you to use features including masking, cloning, deleting elements, filtering, and many more. You can perform adjustments such as levels, curves and color correction. There are many ways of using Photoshop. See our infographic to learn about all the different ways. To create images Photoshop can be used to create as well as manipulate images. Image libraries can be stored in the Preferences menu. This allows you to save a template for future use. Photoshop can be used to create as well as manipulate images. Image libraries can be stored in the Preferences menu. This allows you to save a template for future use. To add effects to images Photoshop enables you to apply background blur, sharpen, and many other filters. It also allows you to add special effects such as reflections, embossing, and transitions. To add effects to images Photoshop enables you to apply background blur, sharpen, and many other filters. It also allows you to add special effects such as reflections, embossing, and transitions. To edit a photograph Photoshop enables you to add text, stickers, and layer effects to images. To edit a photograph Photoshop enables you to add text, stickers, and layer effects to images. To correct or fix photos Photoshop enables you to fix exposure, color, and lighting. To correct or fix photos Photoshop enables you to fix exposure, color, and lighting. To design a website Photoshop allows designers to 05a79cecff

# **Download Adobe Photoshop 2021 Mac M1**

Q: Declare array pointer I have a difficulty with declaring an array of pointers. I do this and I get an error : incompatible type in assignment of'struct node \*\*' to'struct node \*\*[100]' How can I make that it works? #include #include #define SIZE 100 struct node { int num; struct node \*next; } \*data; int main() { int a,i=0,j; printf("Caracter jours entiers = "); scanf("%d", &a); data = (struct node \*) malloc(sizeof(struct node) \* a); for(i=0;i num = i+1; data[i] -> next = NULL; } } A: The problem is that you are using one malloc to allocate the elements of the array as well as the array itself. Try re-ordering the code to allocate the first element of the array first as follows: data = (struct node \*) malloc(sizeof(struct node)); for(i=0;i num = i+1; data[i] -> next = NULL; } Also, I added some initialization of the elements of the array before you do a memory allocation of the elements themselves. This prevents some invalid memory access warnings from being emitted by your compiler. Also, some of the variables were unused so removed those. Also, there is no need to cast malloc returns. The C standard says that the result of malloc is void \*. Therefore, you can directly use the return of malloc. Q: Trouble with jQuery selector calling function

#### **What's New in the?**

1. Field of the Invention The present invention relates to a production method and a heat storage medium that allow heat transfer to a compound that exchanges heat with radiation or a heat storage agent. 2. Description of the Prior Art A heat storage medium of this type exhibits poor heat transfer properties at low temperatures. If such a medium is used for a heat storage device, it is difficult to maintain the temperature within a predetermined range during the absence of heat, and it is difficult to increase a capacity of the heat storage device. It is an object of the present invention to solve the above-mentioned problems of the prior art and to provide a production method and a heat storage medium of such a type that have an excellent heat transfer property in a broad temperature range. According to the present invention, there is provided a production method of a heat storage medium, the method comprising the steps of: dissolving a solution in which a compound of the formula (I) having a low melting point is dispersed in an organic solvent; injecting the solution to a liquid reservoir to form a dispersion; sealing the liquid reservoir; heating the sealed liquid reservoir; injecting, from an injection nozzle, a solution containing a compound of the formula (II) having a high melting point in a solvent into the dispersion to precipitate the compound of the formula (I) to form a gel; and heating the gel and releasing the heat by changing from a solid state to a liquid state.Organic nitrate Organic nitrate is an organic compound with the formula C4H6N3O4. It is the nitrate ester of mandelic acid. It is used as a highly toxic chemical weapon called White Phosphorus. It is also an explosive compound. Its synthesis in homogeneous solution is done in accordance with the Knoevenagel reaction. Examples 4-Nitrophenyl formate 3-Nitrophenyl formate 4-Nitrophenyl 2,4-bis(methoxymethoxy)benzoate See also Nitrate ester Category:Nitrates Category:Disaccharides Category:MandelatesQ: How to split tab-delimited file in R I have a huge tab-delimited file which has been generated from an adiabatic perturbation applied to an

### **System Requirements:**

Minimum: OS: Windows XP Processor: Intel Pentium III 1.4 GHz or later Memory: 512 MB RAM Graphics: Graphics card capable of DirectX 9.0 Hard Disk: 1 GB available space Recommended: Processor: Intel Core 2 Duo 2.5 GHz or later Memory: 1 GB RAM Graphics: Graphics card capable of DirectX 10.1 Screenshots Click on the thumbnails

<http://www.delphineberry.com/?p=11051>

[https://baptizein.com/upload/files/2022/07/8BcoVvowR7XAtz19X4vt\\_01\\_9303ad4289abf5f893d8244486dc304e\\_file.pdf](https://baptizein.com/upload/files/2022/07/8BcoVvowR7XAtz19X4vt_01_9303ad4289abf5f893d8244486dc304e_file.pdf) <https://romans12-2.org/how-to-punch-in-photoshop/>

<http://www.ventadecoches.com/photoshop-cs5-keygen-final-free-download/>

<https://togetherwearegrand.com/how-to-download-free-photoshop/>

<http://buyzionpark.com/?p=25304>

[https://colourmypot.com/wp-content/uploads/Knoll\\_Light\\_Factory\\_CS6\\_Plugin.pdf](https://colourmypot.com/wp-content/uploads/Knoll_Light_Factory_CS6_Plugin.pdf)

[http://www.camptalk.org/wp-content/uploads/2022/07/3d\\_text\\_effect\\_in\\_photoshop\\_psd\\_free\\_download.pdf](http://www.camptalk.org/wp-content/uploads/2022/07/3d_text_effect_in_photoshop_psd_free_download.pdf)

[https://nuvocasa.com/wp-content/uploads/2022/07/Adobes\\_CS5\\_Product\\_Keys\\_Will\\_Free\\_your\\_software.pdf](https://nuvocasa.com/wp-content/uploads/2022/07/Adobes_CS5_Product_Keys_Will_Free_your_software.pdf)

[https://circles.nyc3.digitaloceanspaces.com/upload/files/2022/07/VnG641E2PwYdSVAqSDg2\\_01\\_8e346a6077389132e4ac7e5](https://circles.nyc3.digitaloceanspaces.com/upload/files/2022/07/VnG641E2PwYdSVAqSDg2_01_8e346a6077389132e4ac7e5b558da6e5_file.pdf) [b558da6e5\\_file.pdf](https://circles.nyc3.digitaloceanspaces.com/upload/files/2022/07/VnG641E2PwYdSVAqSDg2_01_8e346a6077389132e4ac7e5b558da6e5_file.pdf)

<https://innovacioncosmetica.com/photoshop-2020-version-22-4/>

<https://haldibazaar.com/adobe-photoshop-2020-mac/>

[https://jomshopi.com/30bd44cc13fa7a30ad813cde1638c46c0edaa38936cbedbaaec9e88888dcad22year30bd44cc13fa7a30ad81](https://jomshopi.com/30bd44cc13fa7a30ad813cde1638c46c0edaa38936cbedbaaec9e88888dcad22year30bd44cc13fa7a30ad813cde1638c46c0edaa38936cbedbaaec9e88888dcad22/30bd44cc13fa7a30ad813cde1638c46c0edaa38936cbedbaaec9e88888dcad22monthnum30bd44cc13fa7a30ad813cde1638c46c0edaa38936cbedbaaec9e88888dcad22/30bd44cc13fa7a30ad813cde1638c46c0edaa38936cbedbaaec9e88888dcad22day30bd44cc13fa7a30ad813cde1638c46c0edaa38936cbedbaaec9e88888dcad22/30bd44cc13fa7a30ad813cde1638c46c0edaa38936cbedbaaec9e88888dcad22postname30bd44cc13fa7a30ad813cde1638c46c0edaa38936cbedbaaec9e88888dcad22/) [3cde1638c46c0edaa38936cbedbaaec9e88888dcad22/30bd44cc13fa7a30ad813cde1638c46c0edaa38936cbedbaaec9e88888dcad](https://jomshopi.com/30bd44cc13fa7a30ad813cde1638c46c0edaa38936cbedbaaec9e88888dcad22year30bd44cc13fa7a30ad813cde1638c46c0edaa38936cbedbaaec9e88888dcad22/30bd44cc13fa7a30ad813cde1638c46c0edaa38936cbedbaaec9e88888dcad22monthnum30bd44cc13fa7a30ad813cde1638c46c0edaa38936cbedbaaec9e88888dcad22/30bd44cc13fa7a30ad813cde1638c46c0edaa38936cbedbaaec9e88888dcad22day30bd44cc13fa7a30ad813cde1638c46c0edaa38936cbedbaaec9e88888dcad22/30bd44cc13fa7a30ad813cde1638c46c0edaa38936cbedbaaec9e88888dcad22postname30bd44cc13fa7a30ad813cde1638c46c0edaa38936cbedbaaec9e88888dcad22/) [22monthnum30bd44cc13fa7a30ad813cde1638c46c0edaa38936cbedbaaec9e88888dcad22/30bd44cc13fa7a30ad813cde1638c4](https://jomshopi.com/30bd44cc13fa7a30ad813cde1638c46c0edaa38936cbedbaaec9e88888dcad22year30bd44cc13fa7a30ad813cde1638c46c0edaa38936cbedbaaec9e88888dcad22/30bd44cc13fa7a30ad813cde1638c46c0edaa38936cbedbaaec9e88888dcad22monthnum30bd44cc13fa7a30ad813cde1638c46c0edaa38936cbedbaaec9e88888dcad22/30bd44cc13fa7a30ad813cde1638c46c0edaa38936cbedbaaec9e88888dcad22day30bd44cc13fa7a30ad813cde1638c46c0edaa38936cbedbaaec9e88888dcad22/30bd44cc13fa7a30ad813cde1638c46c0edaa38936cbedbaaec9e88888dcad22postname30bd44cc13fa7a30ad813cde1638c46c0edaa38936cbedbaaec9e88888dcad22/) [6c0edaa38936cbedbaaec9e88888dcad22day30bd44cc13fa7a30ad813cde1638c46c0edaa38936cbedbaaec9e88888dcad22/30bd](https://jomshopi.com/30bd44cc13fa7a30ad813cde1638c46c0edaa38936cbedbaaec9e88888dcad22year30bd44cc13fa7a30ad813cde1638c46c0edaa38936cbedbaaec9e88888dcad22/30bd44cc13fa7a30ad813cde1638c46c0edaa38936cbedbaaec9e88888dcad22monthnum30bd44cc13fa7a30ad813cde1638c46c0edaa38936cbedbaaec9e88888dcad22/30bd44cc13fa7a30ad813cde1638c46c0edaa38936cbedbaaec9e88888dcad22day30bd44cc13fa7a30ad813cde1638c46c0edaa38936cbedbaaec9e88888dcad22/30bd44cc13fa7a30ad813cde1638c46c0edaa38936cbedbaaec9e88888dcad22postname30bd44cc13fa7a30ad813cde1638c46c0edaa38936cbedbaaec9e88888dcad22/) [44cc13fa7a30ad813cde1638c46c0edaa38936cbedbaaec9e88888dcad22postname30bd44cc13fa7a30ad813cde1638c46c0edaa3](https://jomshopi.com/30bd44cc13fa7a30ad813cde1638c46c0edaa38936cbedbaaec9e88888dcad22year30bd44cc13fa7a30ad813cde1638c46c0edaa38936cbedbaaec9e88888dcad22/30bd44cc13fa7a30ad813cde1638c46c0edaa38936cbedbaaec9e88888dcad22monthnum30bd44cc13fa7a30ad813cde1638c46c0edaa38936cbedbaaec9e88888dcad22/30bd44cc13fa7a30ad813cde1638c46c0edaa38936cbedbaaec9e88888dcad22day30bd44cc13fa7a30ad813cde1638c46c0edaa38936cbedbaaec9e88888dcad22/30bd44cc13fa7a30ad813cde1638c46c0edaa38936cbedbaaec9e88888dcad22postname30bd44cc13fa7a30ad813cde1638c46c0edaa38936cbedbaaec9e88888dcad22/) [8936cbedbaaec9e88888dcad22/](https://jomshopi.com/30bd44cc13fa7a30ad813cde1638c46c0edaa38936cbedbaaec9e88888dcad22year30bd44cc13fa7a30ad813cde1638c46c0edaa38936cbedbaaec9e88888dcad22/30bd44cc13fa7a30ad813cde1638c46c0edaa38936cbedbaaec9e88888dcad22monthnum30bd44cc13fa7a30ad813cde1638c46c0edaa38936cbedbaaec9e88888dcad22/30bd44cc13fa7a30ad813cde1638c46c0edaa38936cbedbaaec9e88888dcad22day30bd44cc13fa7a30ad813cde1638c46c0edaa38936cbedbaaec9e88888dcad22/30bd44cc13fa7a30ad813cde1638c46c0edaa38936cbedbaaec9e88888dcad22postname30bd44cc13fa7a30ad813cde1638c46c0edaa38936cbedbaaec9e88888dcad22/)

<https://chateaudelacazette.fr/?p=2655>

<http://mytown247.com/?p=68082>

[https://www.vsv7.com/upload/files/2022/07/K7EHhDSjjjlj2B5AsGaw\\_01\\_8e346a6077389132e4ac7e5b558da6e5\\_file.pdf](https://www.vsv7.com/upload/files/2022/07/K7EHhDSjjjlj2B5AsGaw_01_8e346a6077389132e4ac7e5b558da6e5_file.pdf) [https://opinapy.com/wp-content/uploads/2022/07/Photoshop\\_CS5\\_Fundamentals\\_Expert\\_secrets\\_for\\_new\\_and.pdf](https://opinapy.com/wp-content/uploads/2022/07/Photoshop_CS5_Fundamentals_Expert_secrets_for_new_and.pdf) <https://harneys.blog/2022/07/01/download-photoshop-cs5-0-1-beta/>

<https://mrczstore.com/wp-content/uploads/2022/07/lazlyn.pdf>

<https://www.webcard.irish/adobe-photoshop-express-2020-crack-free/>